#### CASO DI STUDIO –**WebUtilities**

Caso di Studio - WebUtilities

#### Scopo

- WebUtilities (WU) è un insieme di semplici funzionalità di uso comune, normalmente disponibili su ogni PC, che dovranno essere fruibili mediante il Web
- Più precisamente, WU si compone di
	- una WU\_Rubrica
	- una WU\_Agenda
	- una WU\_Calcolatrice
	- una WU\_Sveglia

Caso di Studio - WebI Itilities

## Tipi di utente

- WebUtilities prevede due tipi di utente
	- Utente registrato, che può accedere alle funzionalità complete del sistema
	- Utente anonimo, che può accedere solo alle funzionalità di base

### Pagina di Accesso

- La pagina d'accesso a WebUtilities deve permettere
	- di accedere alle funzionalità base di tutte le quattro componenti logiche del sistema, in modalità di utente anonimo
	- il login al sistema degli amministratori e degli utenti precedentemente registrati
	- la registrazione di nuovi utenti

1

### **Registrazione**

- La registrazione di nuovi utenti richiede che l'utente fornisca i propri dati identificativi, un nome utente e una password
	- dovranno essere registrati in un apposito database
- Il nome\_utente deve essere univoco
	- Nel caso in cui un utente scelga un nome\_utente già associato ad altro utente, il sistema dovrà segnalare l'indisponibilità e

c<sub>aso di</sub> studio rim**ettere di inserirne uno nuovo** caso di Studio - caso di Studio -WebI Itilities

#### Login

- Per accedere alle funzionalità complete del sistema, l'utente registrato dovrà inserire in apposito form il proprio nome\_utente e la propria password
- Il sistema
	- Verifica correttezza di nome\_utente/password
	- Se corretti, l'accesso è consentito, altrimenti negato

Caso di Studio -Web**Utilities** 

WU\_Rubrica (1)

- Permette agli utenti registrati di gestire i dati relativi a un insieme di contatti, quali
	- Nome e cognome
	- Indirizzo
	- Numeri di telefono fisso, cellulare, fax
	- Indirizzi di email e pagine web
	- Note

– …

## WU\_Rubrica (2)

- Ogni rubrica appartiene a un solo utente registrato (utente responsabile di quella rubrica)
- Solo l'utente responsabile può scrivere/modificare/cancellare dati in una rubrica

5

# WU Rubrica (3)

- Per ogni contatto, l'utente responsabile della rubrica definisce se e quali dati sono accessibili in modalità
	- Privata: solo l'utente responsabile può leggerli
	- Definita: solo un insieme definito di altri utenti può leggerli
	- Protetta: tutti gli utenti registrati possono leggerli
	- Pubblica: tutti gli utenti registrati e anonimi possono leggerli

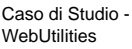

# WU\_Agenda (1)

- Permette agli utenti registrati di gestire i dati relativi a impegni, associandoli a date e orari
- Ogni agenda appartiene a un solo utente registrato (utente responsabile di quella agenda)
- Solo l'utente responsabile può scrivere/modificare/cancellare dati in un'agenda
- Dovrà essere possibile interrogare ogni rubrica, secondo i relativi diritti di accesso
- Dovrà inoltre essere possibile importare/esportare i dati di una rubrica da/verso una risorsa remota
- L'unica funzionalità di base di WU Rubrica prevista per gli utenti anonimi è l'accesso ai dati pubblici

Caso di Studio - WebL Hilities

## WU\_Agenda (2)

- Per ogni impegno segnalato nell'agenda l'utente responsabile dovrà stabilire se si tratta di:
	- Un impegno occasionale, che si verifica senza alcuna scadenza fissa
	- Un impegno ricorrente, per il quale deve essere specificata la frequenza (ad es. ogni martedì, ogni 7 del mese, ogni seconda domenica del mese, …), e l'eventuale termine

9

# WU Agenda (3)

- Per ogni impegno, l'utente responsabile dell'agenda definisce se i relativi dati sono accessibili in modalità
	- Privata: solo l'utente responsabile può leggerli
	- Definita: solo un insieme definito di altri utenti può leggerli
	- Protetta: tutti gli utenti registrati possono leggerli
	- Pubblica: tutti gli utenti registrati e anonimi possono leggerli

Caso di Studio - WebUtilities

13

## WU Agenda (4)

- Dovrà essere possibile interrogare ogni agenda, secondo i relativi diritti di accesso
- Dovrà inoltre essere possibile importare/esportare i dati di un'agenda da/verso una risorsa remota
- L'unica funzionalità di base di WU\_Agenda prevista per gli utenti anonimi è l'accesso ai dati pubblici

Caso di Studio - Web**Utilities** 

WU\_Calcolatrice

- Realizza nelle funzionalità di base, accessibili a tutti, le normali funzionalità offerte dall'omonima applicazione presente nei più diffusi sistemi operativi
- Agli utenti registrati è inoltre offerta la possibilità di calcolare la differenza tra due date e la differenza tra due orari

### WU\_Sveglia

- Realizza nelle funzionalità di base, accessibili a tutti, le normali funzionalità offerte dalle sveglie tradizionali
- Agli utenti registrati è inoltre offerta la possibilità di definire due o più orari in cui far suonare l'allarme

## Ulteriori Informazioni

- Tutto quanto non specificato precedentemente sarà lasciato alla libera interpretazione degli studenti
- Durante il corso sarà possibile discutere periodicamente dello sviluppo del caso di studio

## Relazione (1)

- Nella relazione che dovrà accompagnare la consegna del caso di studio dovranno essere evidenziate le modalità con cui si sono affrontati i problemi tipici della programmazione per il web
- In particolare la relazione dovrà descrivere
	- Tutte e sole le funzionalità realizzate e le modalità per accedere a tali funzionalità

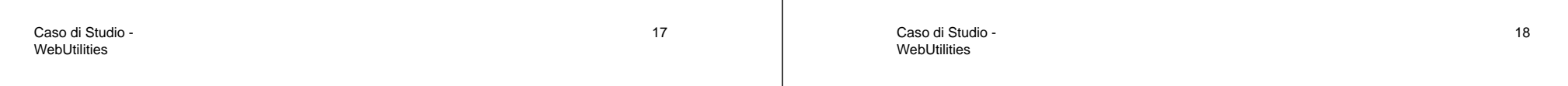

## Relazione (2)

- Per ogni funzionalità dovranno essere specificate
	- le parti eseguite sul client e le parti eseguite sul server, con indicazione dei relativi script
	- le modalità di trasferimento di informazioni tra client e server e da/verso risorse remote

## Relazione (3)

- Per l'intero sistema dovranno essere specificate le modalità adottate
	- per soddisfare il principio dell'indipendenza dalla piattaforma, e le eventuali violazioni
	- per soddisfare il principio della minimizzazione del carico della rete fisica
	- per soddisfare la sicurezza

## Relazione (4)

- Eventuali inconsistenze tra relazione e applicazione determinano l'insufficienza
- Gli studenti i cui casi di studio saranno giudicati insufficienti dovranno ripetere l'esame secondo le modalità tradizionali

Caso di Studio - WebUtilities